# **Today**

- bivariate correlation
- bivariate regression
- multiple regression

#### Bivariate Correlation

- Pearson product-moment correlation (r)
- assesses nature and strength of the **linear** relationship between two continuous variables

$$
r = \frac{\sum (X - \bar{X})(Y - \bar{Y})}{\sqrt{\sum (X - \bar{X})^2 \sum (Y - \bar{Y})^2}}
$$

- r<sup>^</sup>2 represents proportion of variance shared by the two variables
- e.g.  $r=0.663$ ,  $r^2=0.439$ : X and Y share 43.9% of the variance in common

#### Bivariate Correlation

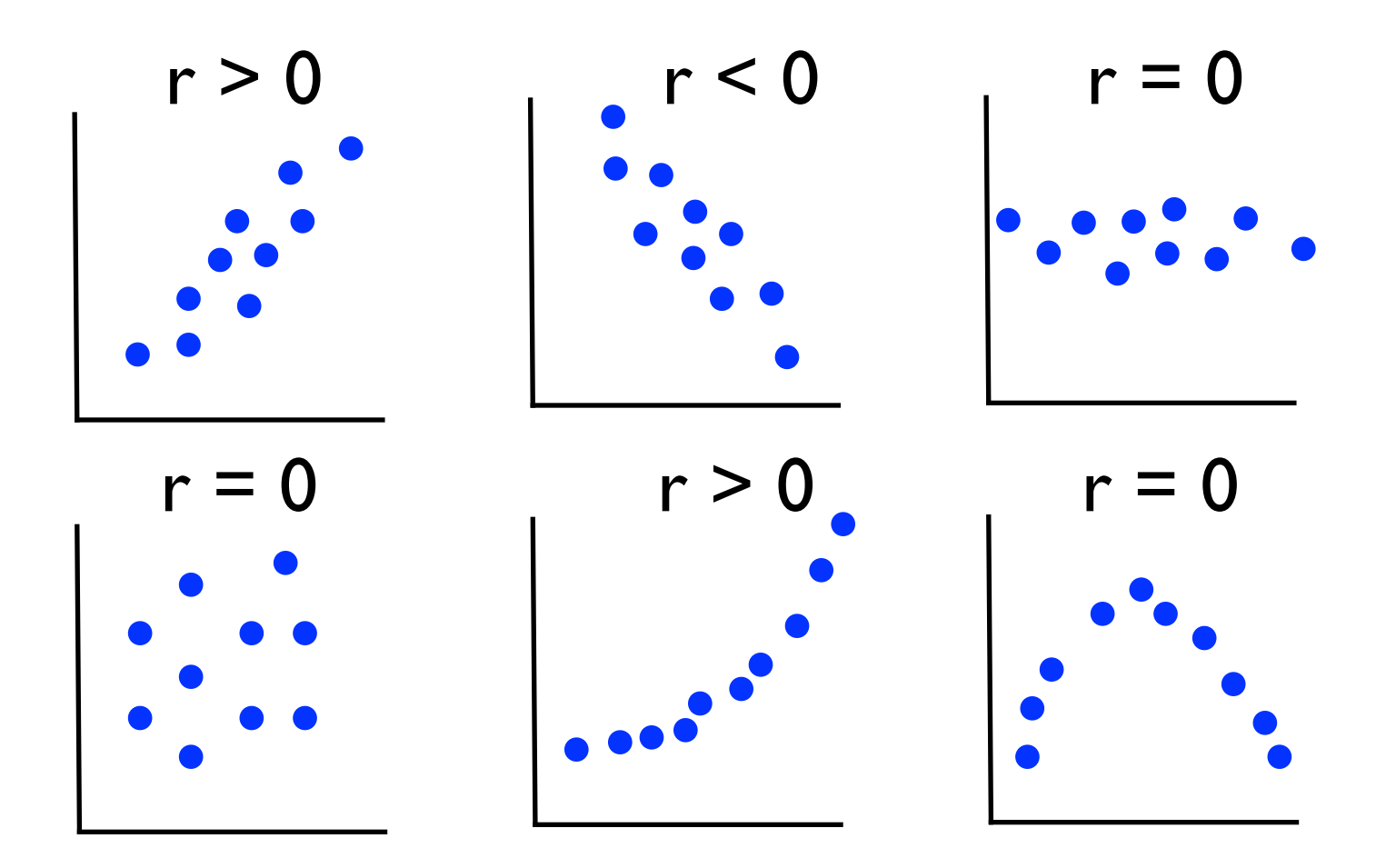

remember: *r* measures **linear** correlation

### Significance Tests

- we can perform significance tests on r
- H0: (population)  $r = 0$ ; H1: (population) r not equal to 0 (two-tailed) H1: (population)  $r < 0$  (or  $>0$ ) : one-tailed
- sampling distribution of r
- IF we were to randomly draw two samples from two populations that were not correlated at all, what proportion of the time would we get a value of r as as extreme as we observe?
- if  $p < .05$  we reject H0

### Significance Tests

• We can perform an F-test:  $df = (1, N-2)$ 

$$
F=\frac{r^2(N-2)}{1-r^2}
$$

• or we could also do a t-test:  $df = N-2$ 

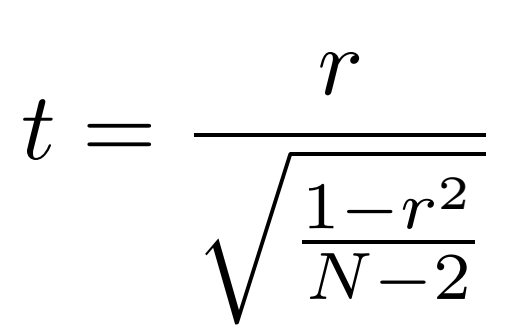

- so for example, if we have an observed  $r = 0.663$  based on a sample of  $10$   $(X,Y)$  pairs
	- Fobs  $= 6.261$
	- Fcrit(1,8,0.05) = 5.32 (or compute  $p = 0.018$ )
	- therefore reject H0

### Significance Tests

- be careful! statistical significance does not equal scientific significance
- e.g. let's say we have 112 data points we compute  $r = 0.2134$ we do an F-test:  $Fobs(I,110) = 5.34$ ,  $p < .05$ reject H0! we have a "significant" correlation
- if  $r=0.2134$ ,  $r^2 = 0.046$ *only 4.6% of the variance is shared between X and Y 95.4% of the variance is NOT shared*
- $H0$  is that  $r = 0$ , not that r is large (not that r is significant)

- X, Y continuous variables
- Y is considered to be dependent on X
- we want to predict a value of Y, given a value of  $X$
- e.g. Y is a person's weight,  $X$  is a person's height Y  $\hat{\hat{V}}$  $\zeta_i = \beta_0 + \beta_1 X_i$
- estimate of Y, Yhat i, is equal to a constant (beta 0) plus another constant (beta  $|1\rangle$  times the value of X
- this is the equation for a straight line
- beta 0 is the Y-intercept, beta I is the slope

# Bivariate Regression  $\hat{Y}_i = \beta_0 + \beta_1 X_i$

Height  $(X)$ 

Weight (Y)

55 | 140

150

67 | 152

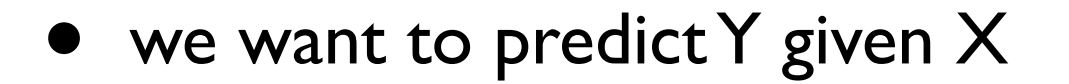

we are modelling Y using a linear equation

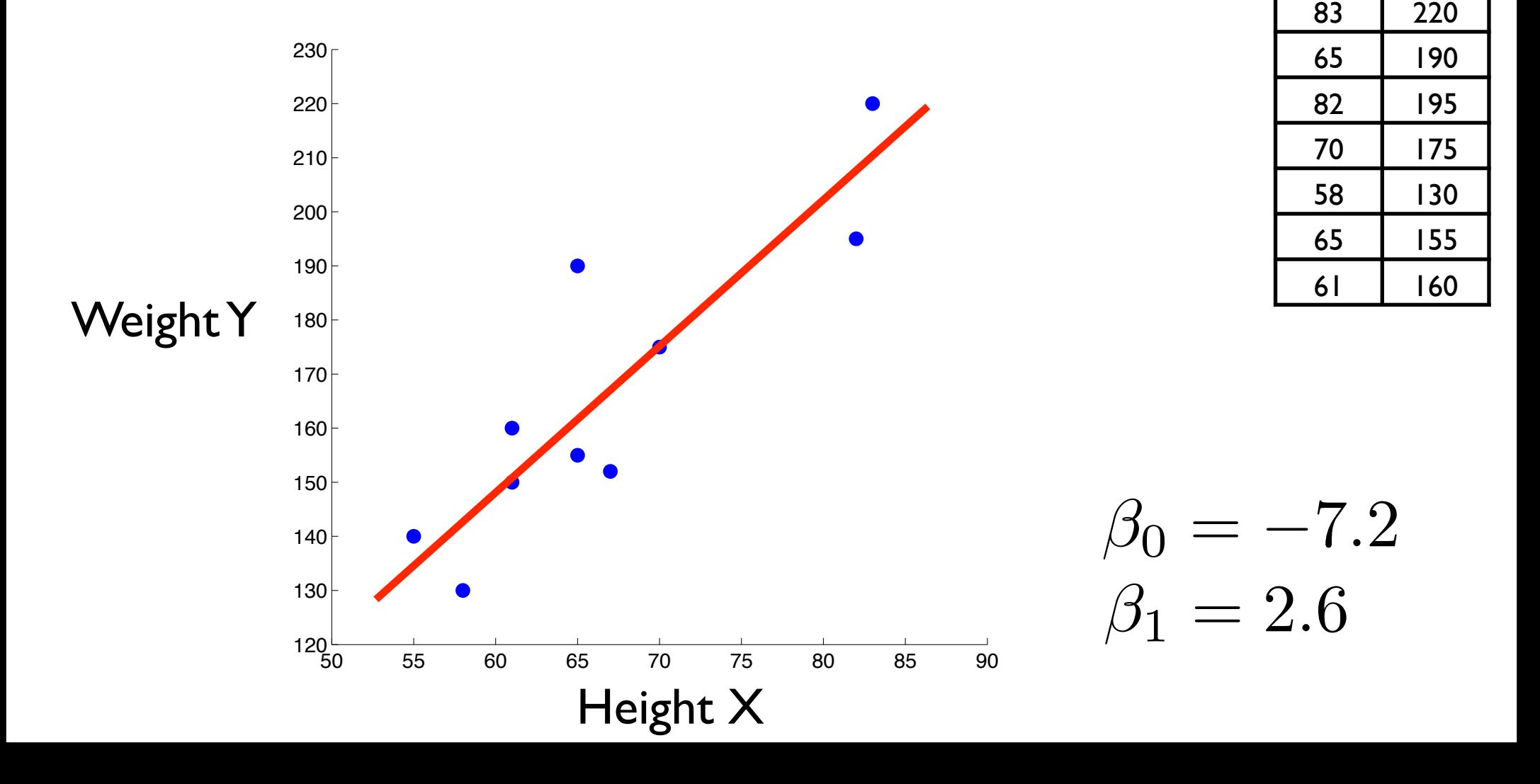

# Bivariate Regression  $\hat{Y}_i = \beta_0 + \beta_1 X_i$

Height  $(X)$ 

Weight (Y)

55 | 140

150

67 | 152

slope means that every inch in height is associated with 2.6 pounds of weight

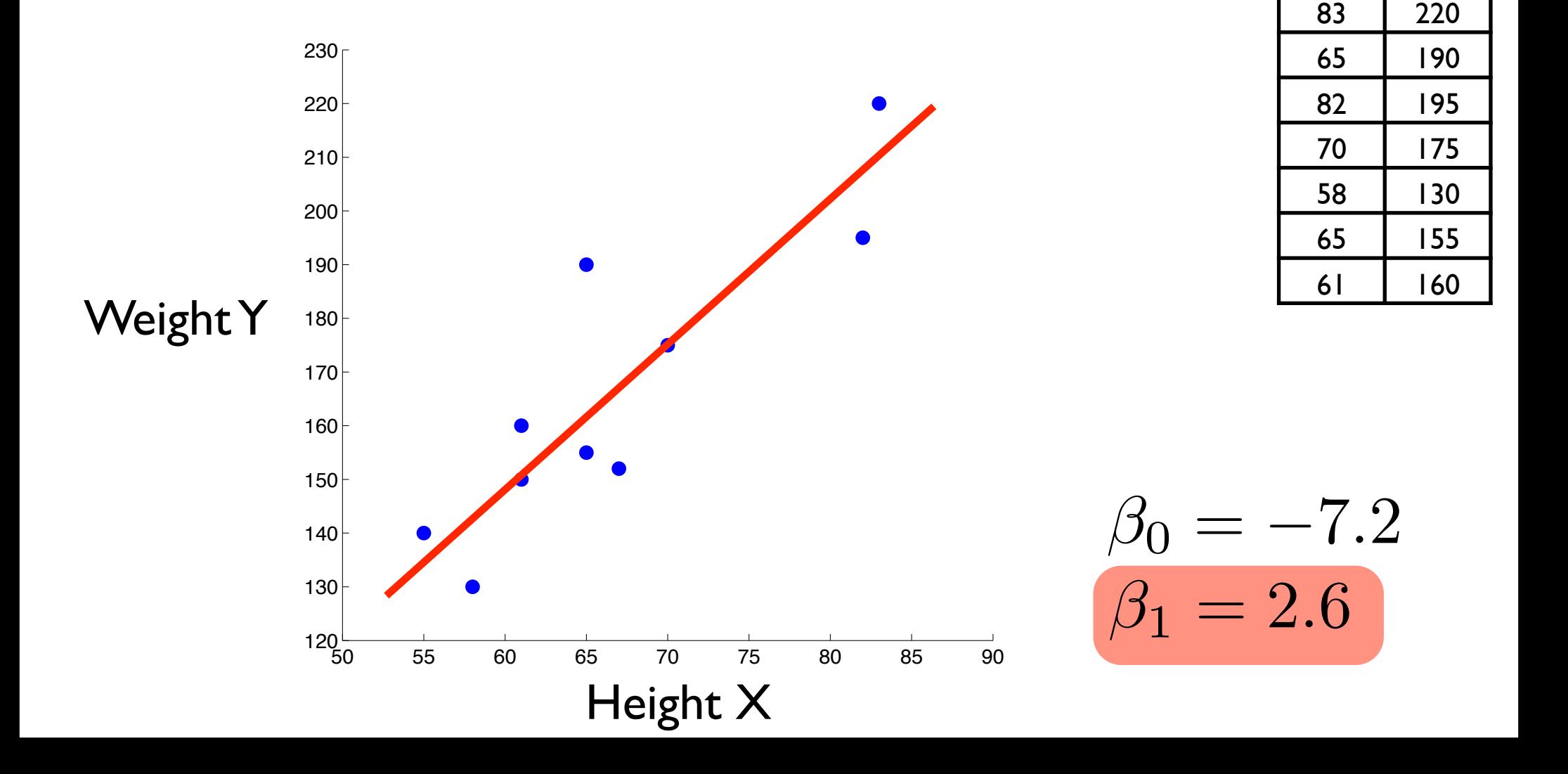

- How do we estimate the coefficients beta 0 and beta 1?
- for bivariate regression there are formulas:

$$
\beta_1 = \frac{\sum (X - \bar{X})(Y - \bar{Y})}{\sum (X - \bar{X})^2}
$$

$$
\beta_0 = \bar{Y} - \beta_1 \bar{X}
$$

- These formulas estimate beta 0 and beta 1 according to a least-squares criterion
- they are **the** two beta values that minimize the sum of squared deviations between the estimated values of Y (the line of best fit) and the actual values of Y (the data)

- How good is our line of best fit?
- common measure is "Standard Error of Estimate"

$$
SE = \sqrt{\frac{\sum (Y - \hat{Y})^2}{N - 2}}
$$

- N is number of  $(X, Y)$  pairs of data
- SE gives a measure of the typical prediction error in units of Y
- e.g. in our height/weight data
	- $SE = sqrt(1596 / 8) = 14.1$  lbs

• we can use SE to generate confidence intervals for our estimated values

$$
\hat{Y} = (\beta_0 + \beta_1 X) \pm 1.96 SE
$$

- so for example if height  $= 72$  inches, predicted weight is
	- $-7.2 + 2.6*72 = 180$  pounds,  $+/- 1.96(14.1)$
	- $\bullet$  = 180 +/- 27.6 pounds
- this means that if we take repeated samples from the population, and recompute the regression line, that 95% of the time we will find a confidence interval that will contain the true population mean weight of a 72 inch tall individual, within the endpoints of the CI of that sample
- obviously SE and thus CI depends on size of sample (N)

- another measure of fit:  $r^2$
- $r^2$  gives the proportion of variance accounted for
- e.g.  $r^2 = 0.58$  means that 58% of the variance in Y is accounted for by X
- $r^2$  is bounded by  $[0,1]$

$$
r^2 = \frac{\sum (\hat{Y} - \bar{Y})^2}{\sum (Y - \bar{Y})^2}
$$

#### Linear Regression with Non-Linear Terms

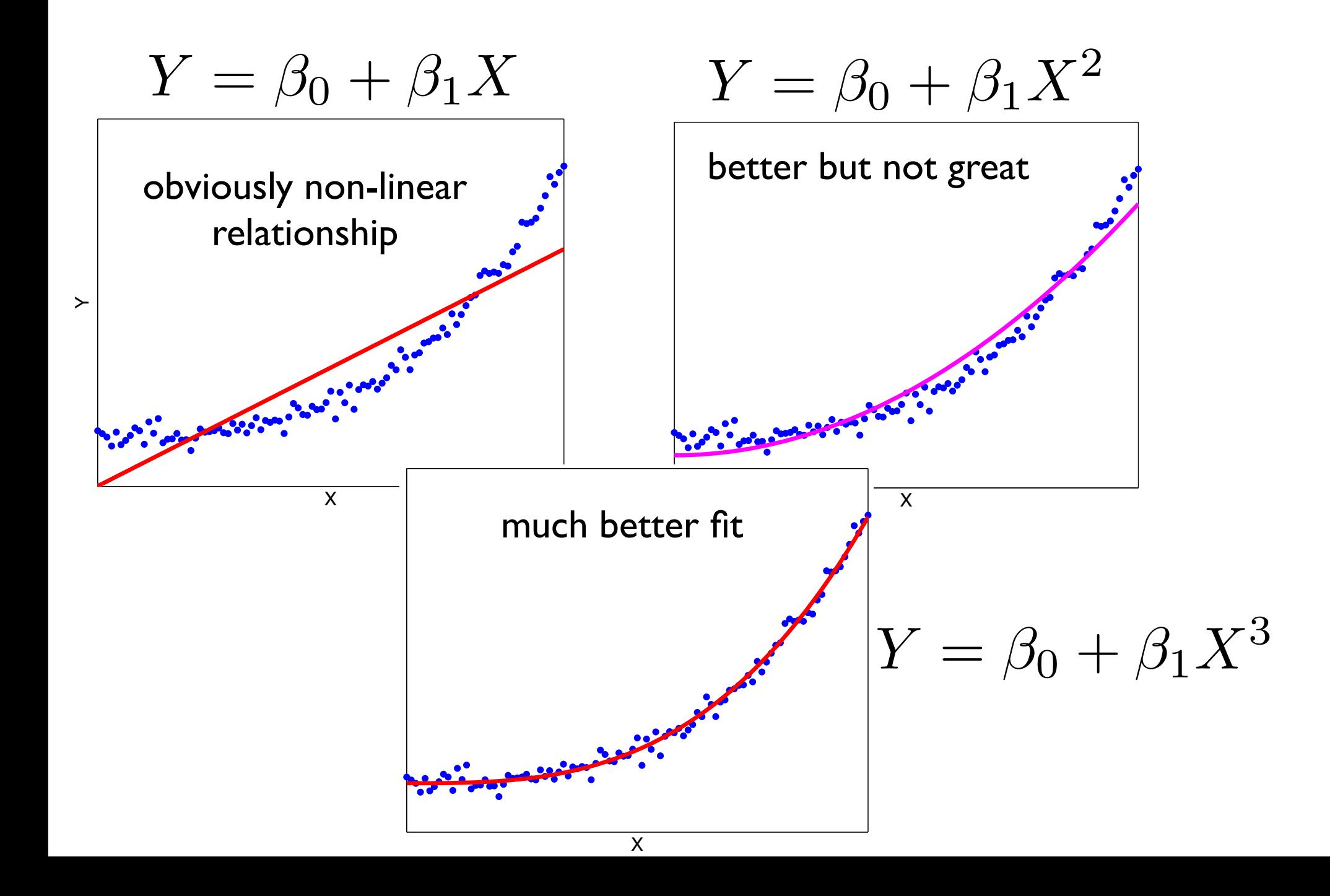

### Linear Regression with Non-Linear Terms

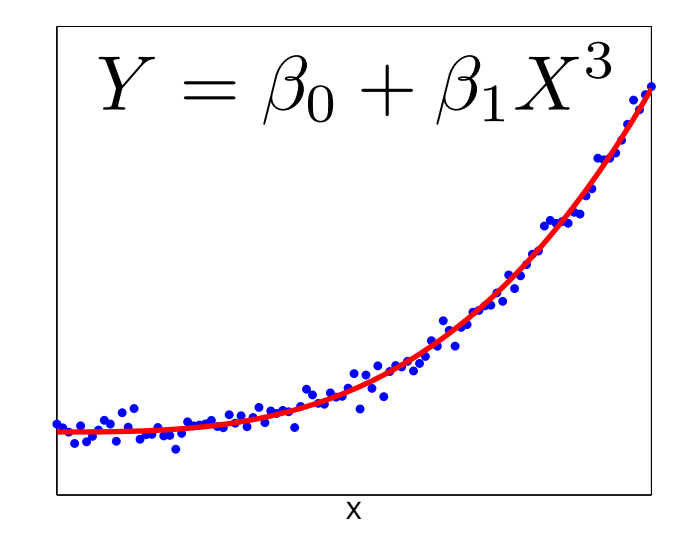

- How do we do this?
- Just create a new variable  $X^{\wedge}3$
- then perform linear regression using that instead of X
- you will get your beta coefficients and r^2
- you can generate predicted values of Y if you want

## **Always** plot your data

- this poor fitting regression line gives the following F-test:
- $F(1,99) = 266.2, p < .001$
- $r^2 = 0.85$
- so we have accounted for 85% of the variance in Y using a straight line

$$
Y = \beta_0 + \beta_1 X
$$
\nobviously non-linear relationship

\n

X

- is this good enough? what is  $H0$ ? ( $y = B0$ )
- $\succ$ • if you never plotted the data **you would never know** that you can do a **LOT** better
- with  $Y = B0 + B1(X^3)$  we get  $r^3 = 0.99$

#### Anscombe's quartet

- four datasets that have nearly identical simple statistical properties, yet appear very different when graphed
- each dataset consists of eleven  $(x,y)$  points
- constructed in 1973 by the [statistician](http://en.wikipedia.org/wiki/Statistician) [Francis Anscombe](http://en.wikipedia.org/wiki/Francis_Anscombe) to demonstrate both the importance of graphing data before analyzing it and the effect of [outliers](http://en.wikipedia.org/wiki/Outlier) on statistical properties
- [http://en.wikipedia.org/wiki/Anscombe's\\_quartet](http://en.wikipedia.org/wiki/Anscombe)

#### Anscombe's quartet

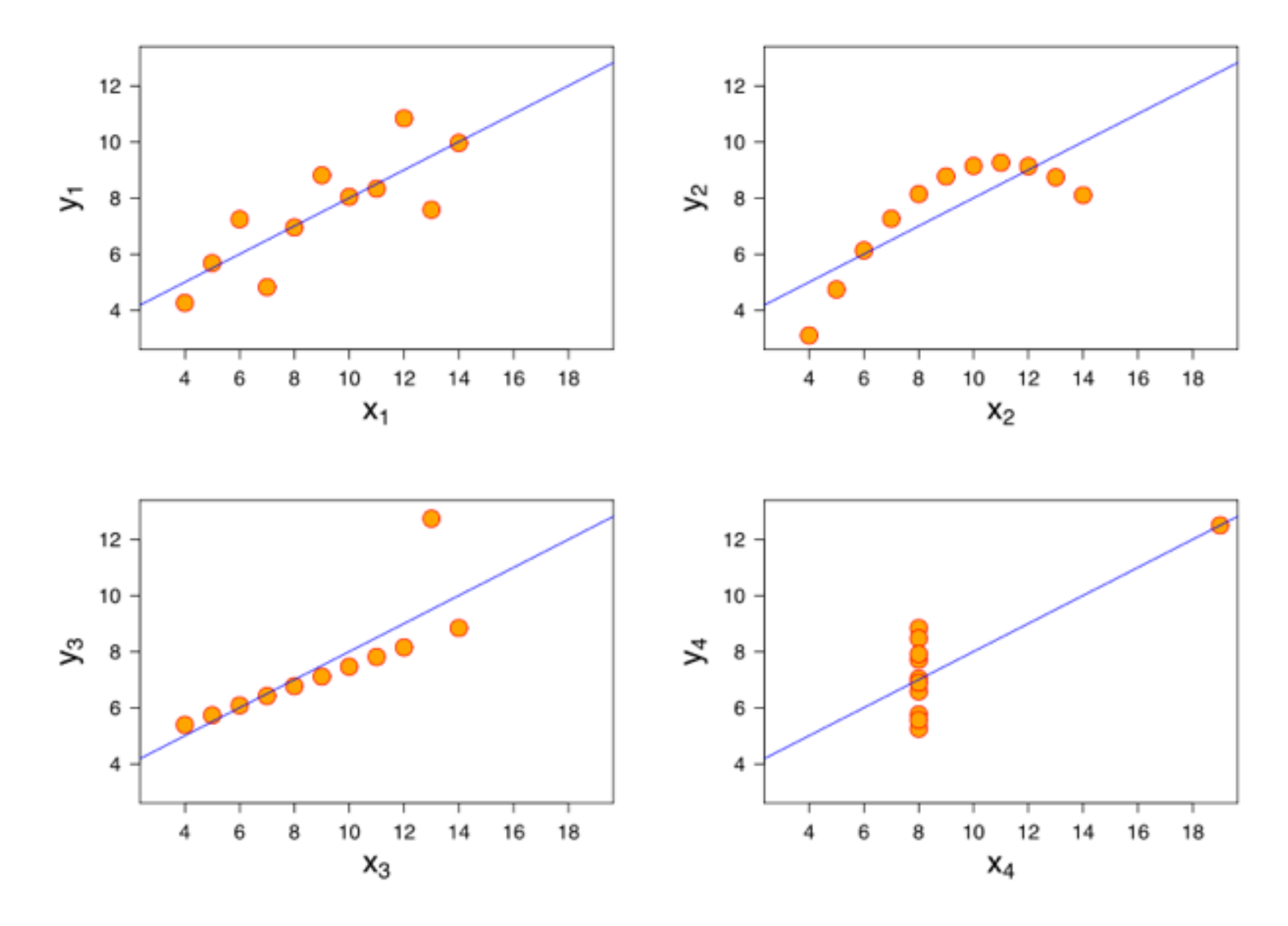

### Anscombe's quartet

**in all 4 cases:** 

- mean $(x) = 9$
- $var(x) = 11$
- $mean(y) = 7.50$
- $var(y) = 4.122$  or  $4.127$
- $cor(x,y) = 0.816$
- regression:  $y = 3.00 + 0.500 (x)$

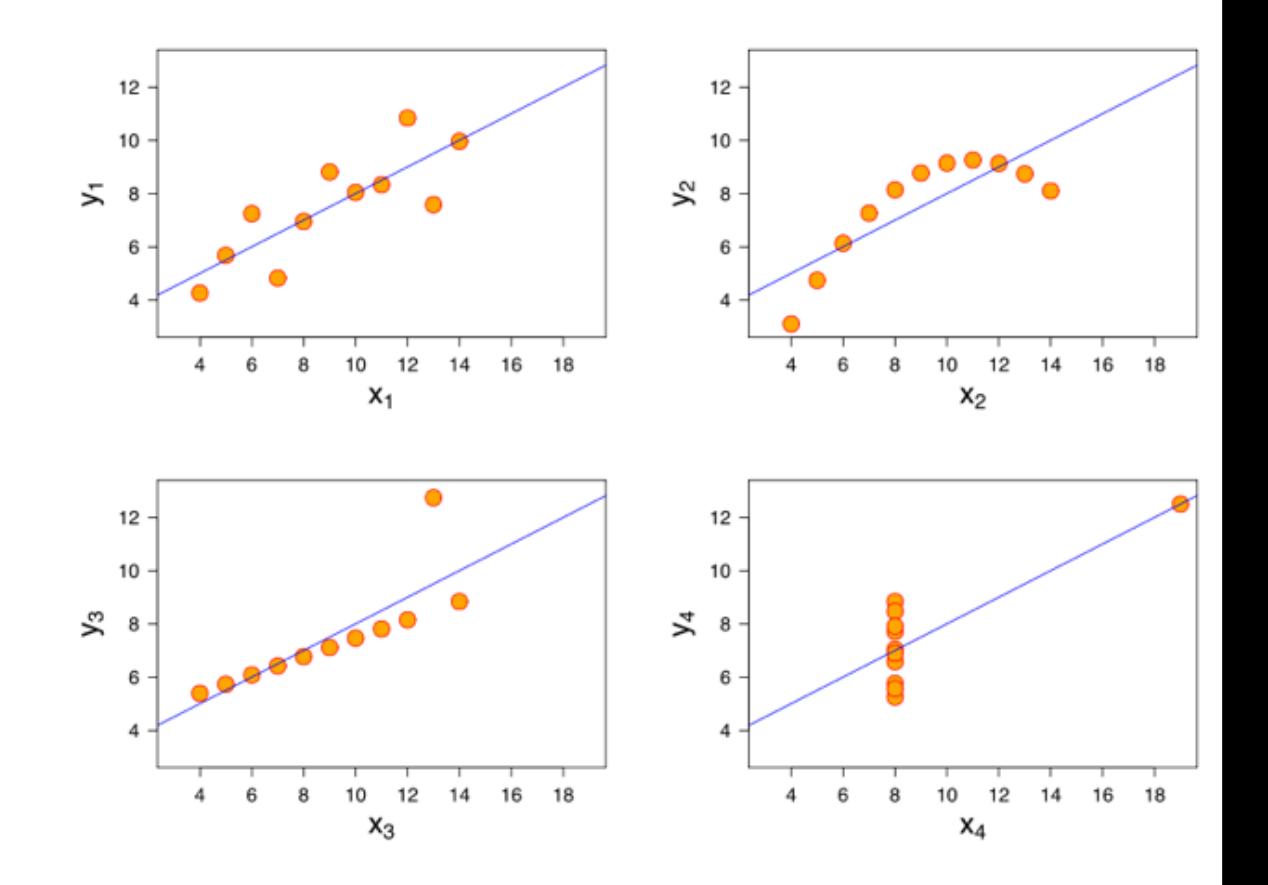

### **Multiple Regression**

- same idea as bivariate regression
- we want to predict values of a continuous variable Y
- but instead of basing our prediction on a single variable X,
- we will use several independent variables XI. Xk
- the linear model is:

$$
\hat{Y}=\beta_0+\beta_1X_1+\beta_2X_2+...+\beta_kX_k
$$

- betas are constants, XI, ..., Xk are predictor variables
- beta weights are found which minimize the total sum of squared error between the predicted and actual Y values

## An Example

#### • basketball data [http://www.gribblelab.org/stats/data/bball.csv](http://gribblelab.org/stats/data/bball.csv)

- data from 105 NBA players
	- # games played last season
	- points scored per minute
	- minutes played per game
	- height
	- field goal percentage
	- age
	- free throw percentage
- You are the new coach. You want to develop a model that will let you predict points scored per minute based on the other 6 variables

> mydata <- read.table(["http://www.gribblelab.org/stats/data/bball.csv"](http://www.gribblelab.org/stats/data/bball.csv), header=T, sep=",") > plot(mydata)

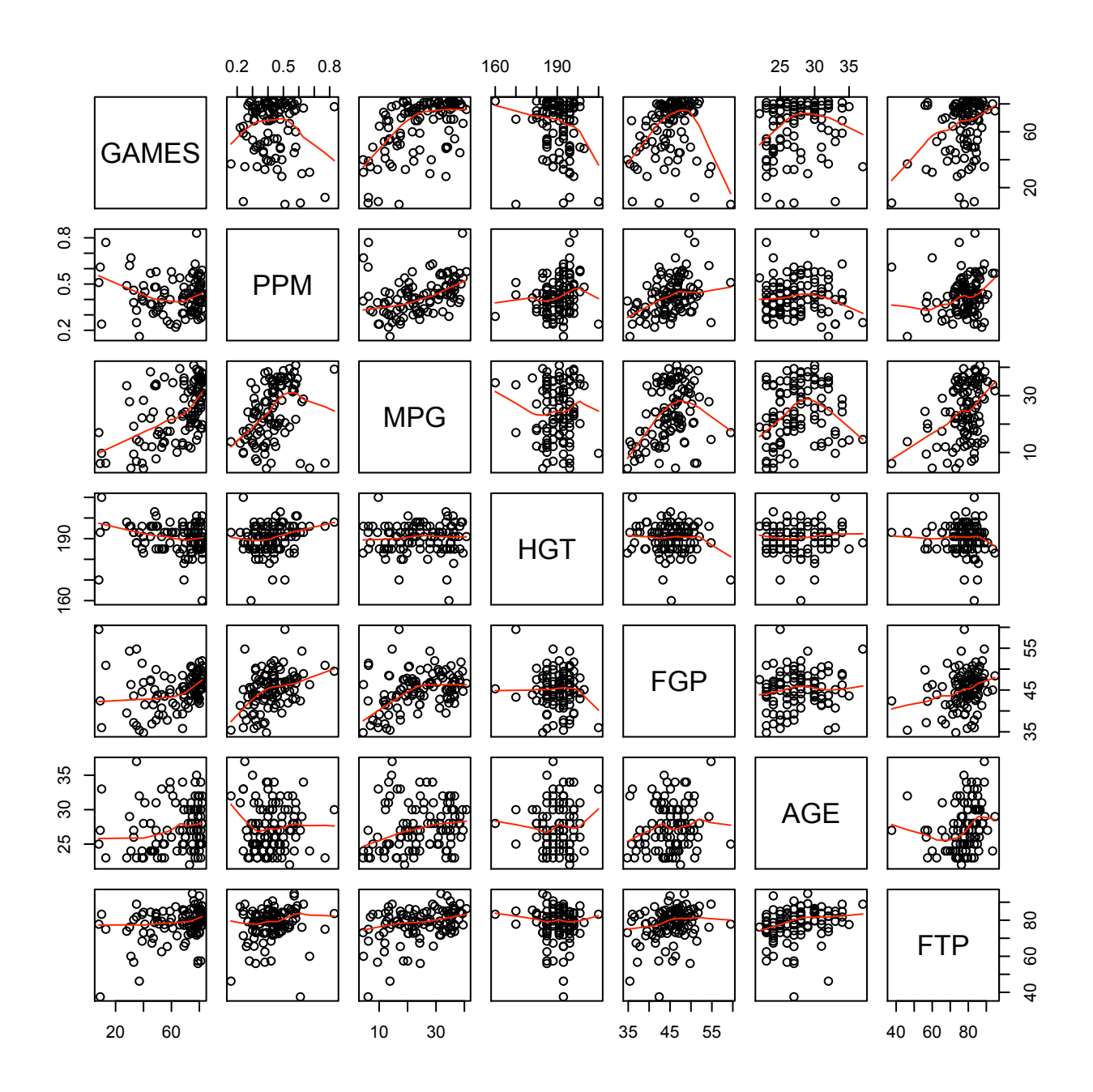

### Questions answered by Multiple Regression

- What is the best single predictor?
- What is the best equation (model)?
- Does a certain variable add significantly to the predictive power? 0.2 0.5 0.8 160 190 25 30 35

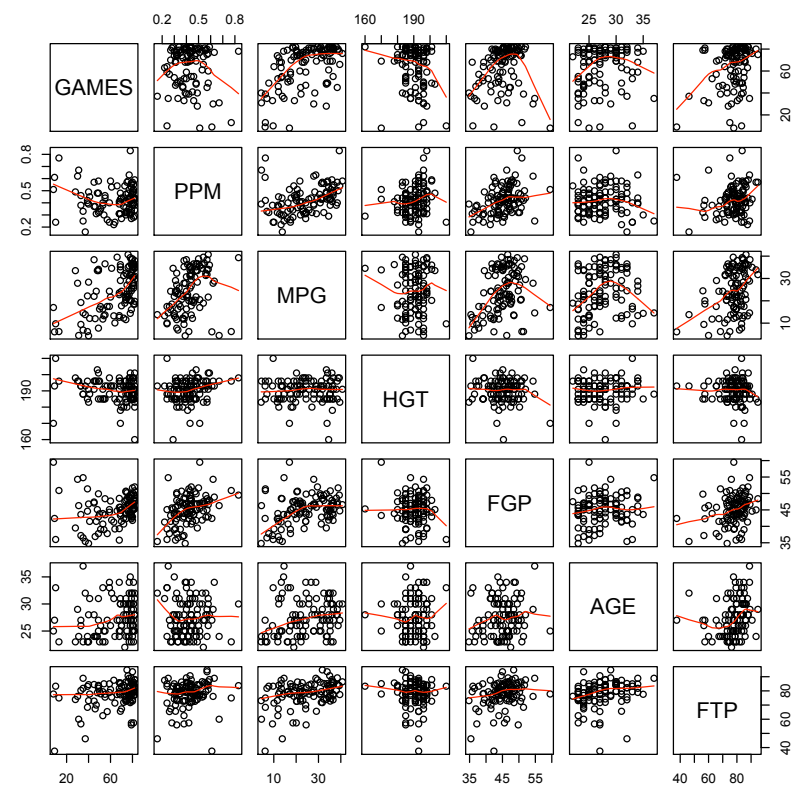

### What is the best single predictor?

- simply obtain the bivariate correlations between the dependent variable (Y) and each of the individual predictor variables (X1-X6)
- which predictors have a significant correlation?
- predictor with the maximum (absolute) correlation coefficient is the best single predictor
- (note largest r can be negative)

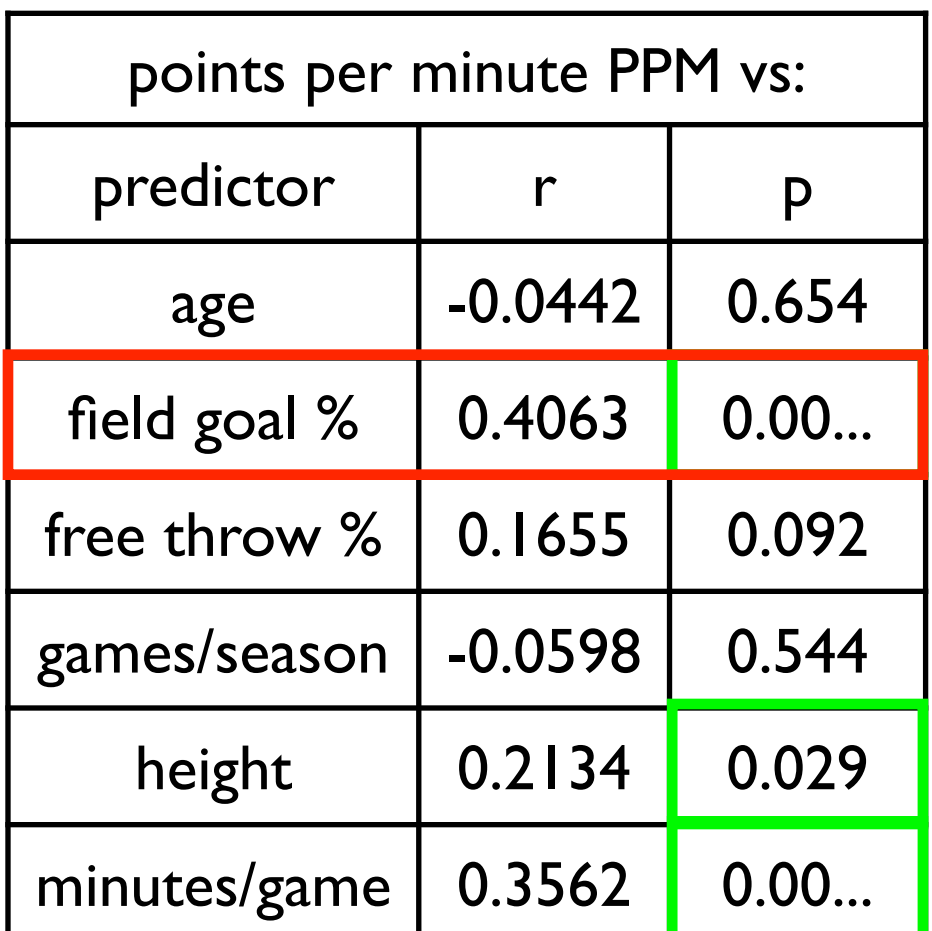

### What is the best model?

- 3 ways to do this:
- forward regression
- backward regression
- stepwise regression

### Forward Regression

- 1. start with no IVs in the equation
- 2. check to see if any IVs significantly predict DV
- 3. if no, stop if yes, add the best IV and go to step 4
- 4. check to see if any remaining IVs predict a significant unique amount of variance
- 5. if no, stop if yes, add the best and go to step 4
- unique contributions of variance above and beyond other variables
- problem: we can still end up with variables in the equation that don't account for a significant unique proportion of variance

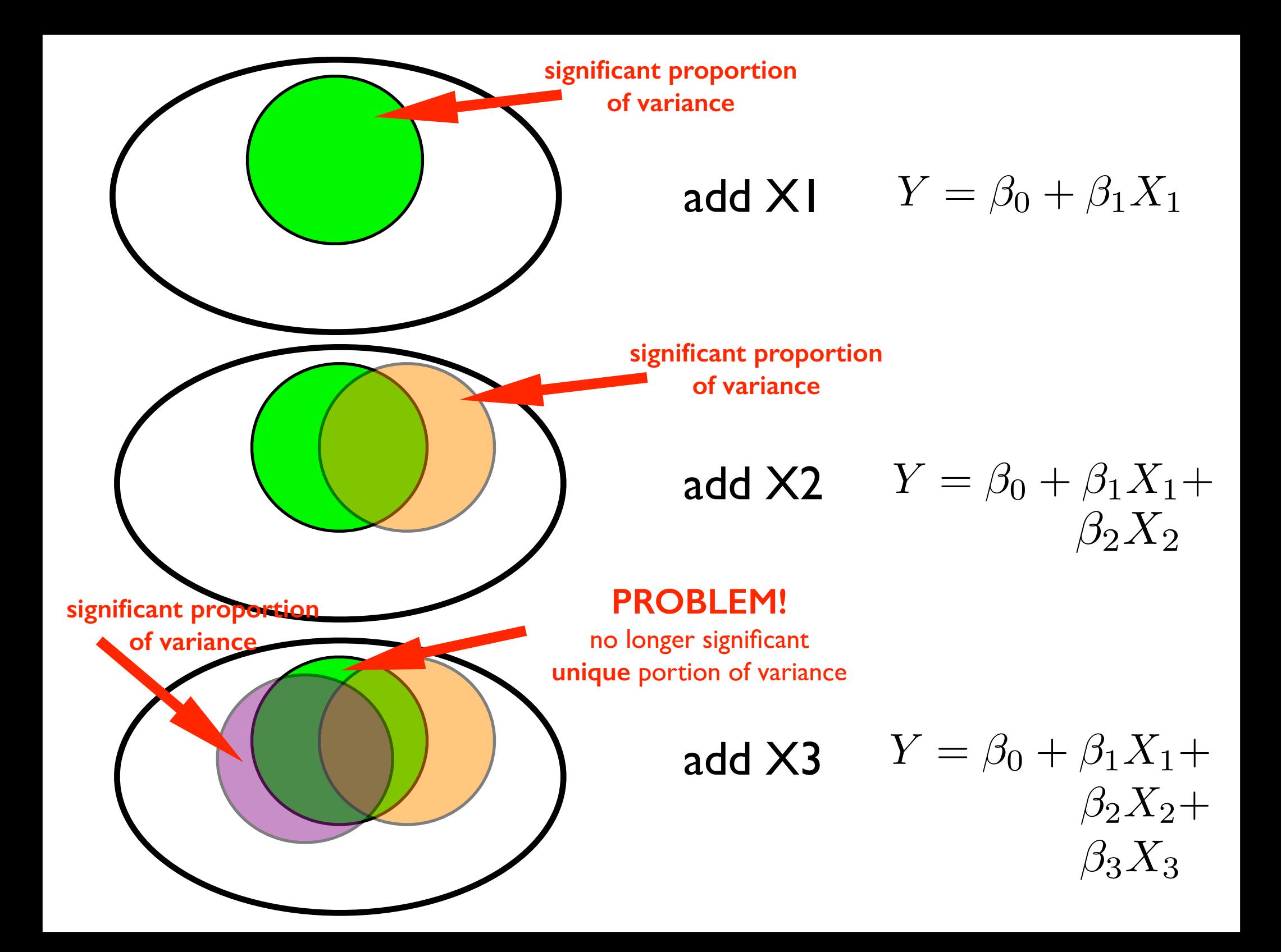

### Backward Regression

- 1. start with all IVs in the equation
- 2. check to see if any IVs are not significantly adding to the equation
- 3. if no, stop

if yes, remove the worst IV (smallest  $r^2$ ) and go back to step 2

backward regression avoids the problem of ending up with variables in the equation that don't account for significant unique portions of variance

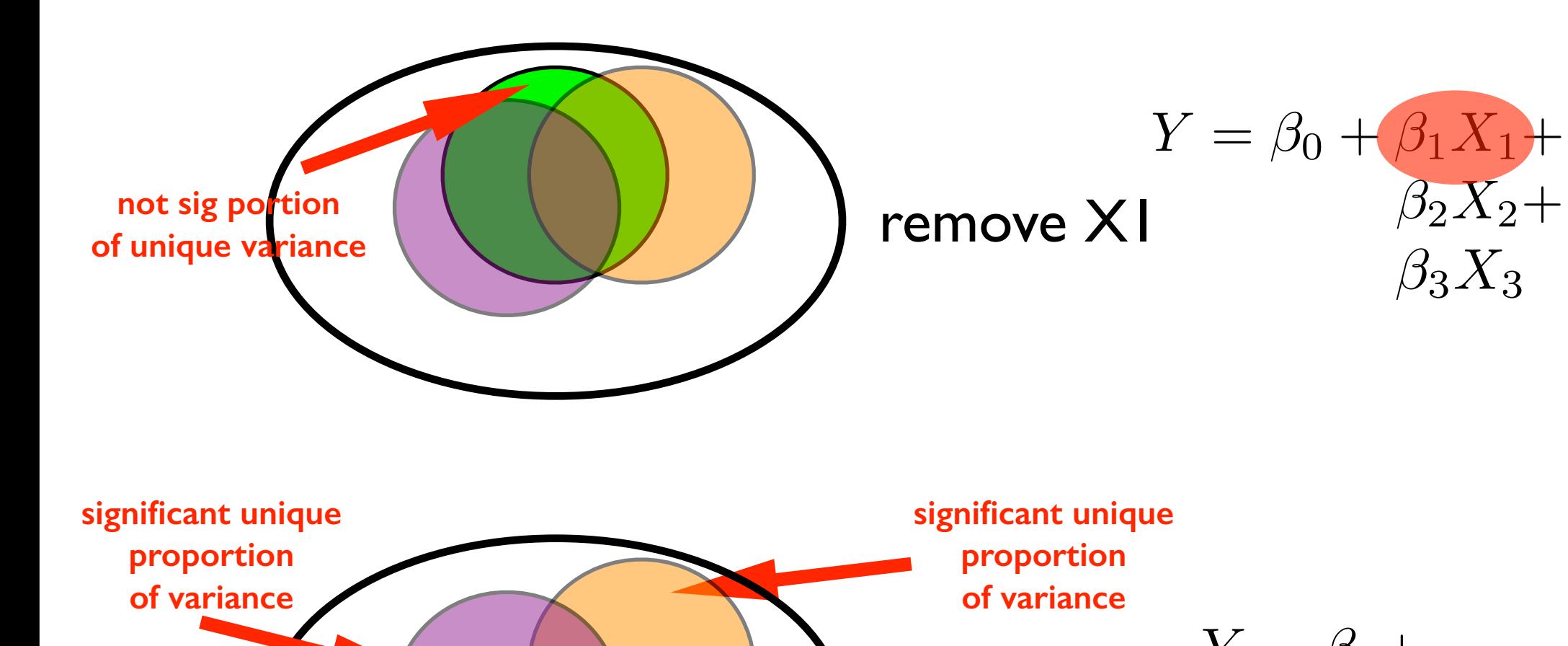

 $Y = \beta_0 +$  $\beta_3X_3$  $\beta_2X_2+$ 

 $\beta_2X_2+$ 

 $\beta_3X_3$ 

**stop**

### Stepwise Regression

- 1. start with no IVs in the equation
- 2. check to see if any IVs significantly predict the DV
- 3. if no, stop if yes, add best IV (largest  $r^2$ ) and go to step 4
- 4. check to see if any IVs add significantly to the equation
- 5. if no, stop if yes, add best IV (largest  $r^2$ ), go to step 6
- 6. check each IV currently in the equation to make sure they contribute unique portions of variance
- 7. **remove** any that don't
- 8. go to step 4

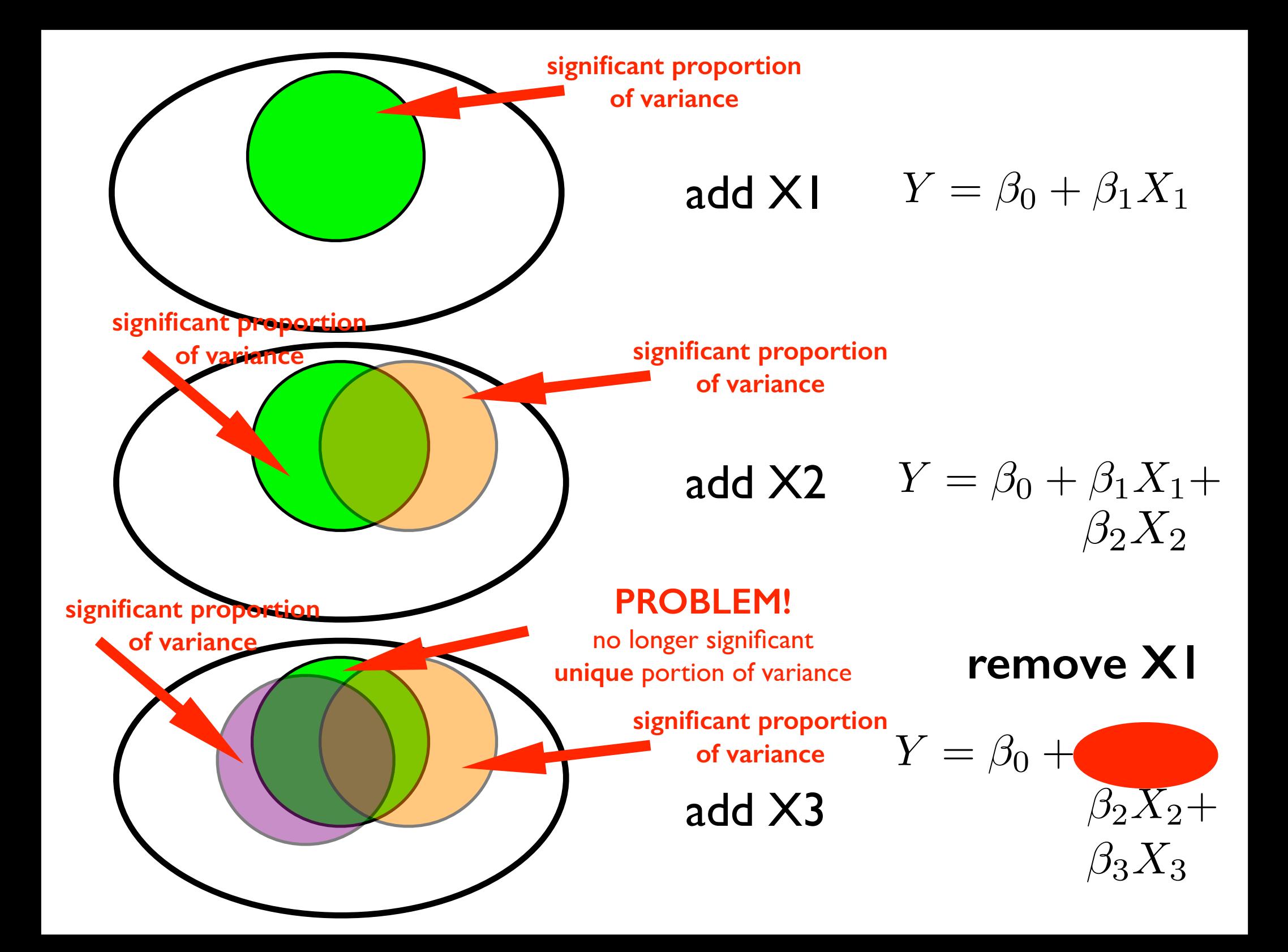

## Building Models

- stepwise regression is almost exclusively used these days
- backward and forward regression not very common any more
- how to decide if a variable when added or removed is significant?
	- F-tests, using p-value cutoff (e.g. 5%) this is how SPSS does it
	- Akaike Information Criterion (AIC) another measure of the tradeoff between model simplicity and model goodness-of-fit (this is how R does it)
		- [http://en.wikipedia.org/wiki/Akaike\\_Information\\_Criterion](http://en.wikipedia.org/wiki/Akaike_Information_Criterion)

## Benchmarking

- when we ask the question "does variable X3 contribute unique variance" we are comparing one model against another
- this is known as benchmarking
- news-flash: we have been doing this all along!
- we are comparing a full model and a restricted model
- restricted:  $Y = \beta_0 + \beta_1 X_1$
- full:  $Y = \beta_0 + \beta_1 X_1 + \beta_2 X_2$
- F-test tests whether X2 adds **unique** variance over and above that already accounted for by the restricted model